# CRYPT

# **File Encryption Program**

and

# CIPHER

# File Encryption TACL Macro

07. June 2001

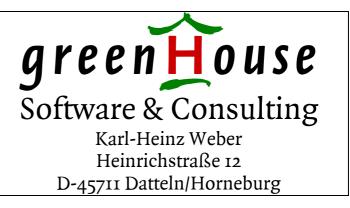

| Document History               | 2 <sup>nd</sup> Edition:<br>3 <sup>rd</sup> Edition:                                                                                                    | 11Oct1999<br>07Jun2001 | Release CRYPT100<br>Release CRYPT200 |
|--------------------------------|----------------------------------------------------------------------------------------------------|------------------------|--------------------------------------|
| Trademarks or<br>Service Marks | The following are trademarks or service marks of Tandem Computers<br>Incorporated:<br>Atalla, Challenge/Response, Enform, Expand, Guardian, Guardian90, Inspect,<br>Multilan, NonStop, TACL, Tandem.<br>All brand names and product names are trademarks or registered trademarks of<br>their respective companies.                                                                                                    |                        |                                      |
|                                | The following are trademarks or service marks of <i>Green</i> H <i>ouse Software &amp; Consulting</i> :<br>\$ARROW, \$AS, CRYSTAL, CURIOUS, FTPSERV-E, FUNCTRAC, MPWD, MPWD-L, PASSYNC, SECMAN, SECOM, GSTK, SSTK.                                                                                                    |                        |                                      |
|                                | The following are trademarks or service marks of Jelinek EDV:<br>SECMAIN                                                                                                    |                        |                                      |
| Copyright                      | Copyright © 2004 by <i>Green</i> H <i>ouse Software &amp; Consulting</i> . All rights reserved.<br>No part of this document may be reproduced in any form, including photo<br>copying or translation to another language, without prior written consent of<br><i>Green</i> H <i>ouse Software &amp; Consulting</i> .<br>Printed in Germany.                                                                                                    |                        |                                      |
| Please Comment                 | If you have questions or problems concerning the content of this<br>document, please let me know! Send your comments to:<br><i>GreenHouse Software &amp; Consulting</i><br>Karl-Heinz Weber<br>Heinrichstraße 12<br>D-45711 Datteln/Horneburg<br>Germany<br>Phone +49 (0)2363 72566<br>Fax +49 (0)2363 66106<br>Mobile +49 (0)172 23 18248<br>E-Mail: Info@GreenHouse.de<br>Internet: www.GreenHouse.de<br>Internet: 3A32 D90A D125 5418<br>1150 2484 6629 2DD2 |                        |                                      |

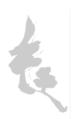

## 1. Introduction

Why should one encrypt data?

"Just because you're paranoid doesn't mean they aren't out to get you" -- anonymous

## 2. CRYPT - File Encryption Program

CRYPT is a program which encrypts and decrypts files using the Data Encryption Algorithm (DEA a.k.a. DES).

#### 2.1. INVOCATION

CRYPT for help

```
CRYPT /IN <infile>, OUT <outfile>/ [[$]<phrase>[!]]
where <phrase> = 5 to 80 character phrase (blanks allowed)
$ = Shared Access
! = Batch Mode (from TACL, etc.)
<infile> may NOT = <outfile> and <outfile> CANNOT exist.
```

#### WARNING

1) If you forget the phrase used to encrypt a file, there is no computationally feasible way to decrypt the file.

2) If your user id changes, you will be unable to decrypt files unless they were encrypted with the \$ option.

WARNING

#### 2.2. OPTIONS

#### 2.2.1. \$ - Shared Access

If you wish to send an encrypted file to another user, use the \$<phrase> option, indicating shared access. Since a file encrypted with the \$ option is slightly less secure, recipients of such a file are advised to decrypt the file and reencrypt it with a new phrase. There is, however, no indication in the encrypted file that it was encrypted with the \$ option, thus preventing the unscrupulous from searching for such files on a system and doing a dictionary attack.

No provision is made for transmitting the phrase to the ultimate destination. This may be done by phone, secure mail, etc.

Using the \$ modifier simply means, that the crypt key, derived from the pass phrase, is NOT 'bound' to the users ID.

#### 2.2.2. ! - Batch Mode

This mode is provided to enable CRYPT to be invoked from TACL macros, etc. "!" signals CRYPT to not recheck the phrase.

#### 2.3. INSTALLATION

CRYPT must be named CRYPT and reside on \$SYSTEM.SYSTEM. The security vector should be "OOAO" or equivalent. The owner should be a trusted person.

#### 2.4. FILE TYPES

CRYPT encrypts any file type to an Entry-Sequenced file of code 7172.

#### 2.5. SECURITY SETTINGS

Security settings are replicated. i.e. the security setting of the output file is identical to that of the input file. This is true for GUARDIAN as well as SAFEGUARD access control lists.

Reminder: In case the SAFEGUARD ACL of the IN file is PERSISTENT set to ON, then the newly created OUT file gets a PERSISTENT ACL!

#### 2.6. FILE ACCESS RESTRICTIONS

Access restrictions to files are enforced by Guardian or Safeguard, whichever is active. Thus you can encrypt any file for which you have read access.

#### 2.7. Performance

A K122 (32 MB memory, 1 GB disks on MFC), running the accelerated version of CRYPT, has a throughput of one MB in approximately 35 seconds.

A S7000 (128 MB memory, 8 GB disks on Servernet), running the accelerated version of CRYPT, needs about 11 seconds to process one MB.

The length of the pass phrase does not change these numbers.

#### 2.8. Runtime Parameters

CRYPT does **NOT** run in a HIGH PIN, but is does accept HighRequesters.

# 3. CIPHER - File Encryption TACL Macro

CIPHER is an example of a TACL macro to drive CRYPT to encrypt/decrypt a file in place. It comes along with CRYPT.

### 3.1. INVOCATION

CIPHER for help

CIPHER <file> [[\$]<phrase>]

#### 3.2. BEWARE

Since there are a few more security problems with TACL macros than there are with programs, one should be prudent and copy CIPHER into one's default volume or clearly understand the implications of one's PMSEARCHLIST. (*Beware of gifts bearing Greeks*)

### 3.3. THOUGHTS FOR THE USER

It would be easy to build similar macros to do such things as:

- reencrypt all encrypted files in a subvolume
- encrypt all unencrypted files in a subvolume
- decrypt all encrypted files in a subvolume
- encrypt all edit type files in a subvolume
- all of the above with a template

#### 3.4. CIPHER TACL Macro:

?TACL Macro \_\_\_\_\_ == == CRYPT (200) - T7172G06 - (07Jun2001) == == Copyright (c) GreenHouse Software & Consulting 1999,2000 == == == == \_\_\_\_\_\_ == CIPHER == == == CIPHER <file> [[\$]<phrase>] == == == == An example TACL macro to encrypt/decrypt a file in place. == == == == Note: There are security problems with this macro because == the user cannot be sure that there are no Trojan Horses. == == (Beware of gifts bearing Greeks). == == == == To be safe, a copy should also reside in the user's == == default subvolume to cover PMSEARCHLIST variations. == == \_\_\_\_\_ #frame #push infile == name of file to encrypt/decrypt
#push outfile == output file for crypt
#push phrase == phrase #push phrase\_sz == length(phrase) in bytes #push pcheck == phrase check (used if encrypting) #push pcheck\_sz == length(pcheck) in bytes \_\_\_\_\_ [#def get\_phrase\_sz delta |body| Gphrase\$ == get phrase Z.I -1D == get rid of ZJ –1D == get rid of EOL ZUphrase\_sz\$ == save length of phrase in phrase\_sz ]{end def} \_\_\_\_\_ [#def get pcheck sz delta |body| Gpcheck\$ == get pcheck ZJ -1D == get rid of EOL ZUpcheck sz\$ == save length of pcheck in pcheck sz ]{end\_def} [#def check\_phrase delta |body| {results in 0 (false) or 1 (true)} Gphrase\$ == get the phrase (expected) == get rid of EOL ZJ -1D == save length of phrase == append the phrase check string to end of buffer == start at beginning of buffer ZFUl\$ Gpcheck\$ 0J == assume result will be true I1\$ Ql\$ < == compare 1st half to 2nd half 1+Ql\$A FUc\$ == save 1st char of actual in 'c' A-Qc\$ ?N == if 1st of expected <> 1st of actual, 0J IO\$ == set false 0@; == & exit compare loop 1 == end of single character compare FOc\$ == get rid of the temporary variable == point to next character in expected 1C == end of compare loop > == result is in the first character 1,ZK

```
FOlŚ
              == get rid of the temporary variable
]{end_def}
_____
#set outfile cf
[#loop |while| [#fileinfo/existence/ [outfile]] |do|
  #set outfile [outfile]x
  [#if [#match cfxxxxxx [outfile]] |then|
     #output Unable to generate outfile name
     #return
  ]
1
#set infile %1%
[#if [#emptyv infile] |then|
  #output
  #output CRYPT (200) - T7172G06 - (07Jun2001)");
  #output Copyright (c) GreenHouse Software & Consulting
1999,2001");
  #output
  #output * No file specified.
#output * Form is: cipher filename <<$>phrase>
#output * where <> = optional parameters
#output * $ = shared access
  #output *
  #output * If you forget the phrase used to encrypt a file, *
  #output * there is no computationally feasible way to
  #output * decrypt the file.
  #output *
  #output * If your user id changes, you will be unable to
#output * decrypt files unless they were encrypted with
                                                            *
  #output *
            the $ option.
  #output *
  else
  [#if [#fileinfo/existence/ [infile]] |then|
     #set phrase %2% %3% %4% %5% %6% %7% %8% %9% %10%
     [#if [#emptyv phrase] |then]
        #set phrase [#input /noecho/ Enter Phrase: ]
     1
     [#if [#compute 7172 <> [#fileinfo/code/ [infile]]] |then|
        #set pcheck [#input /noecho/ Reenter Phrase: ]
        sink [#delta /commands get_phrase_sz/]
        sink [#delta /commands get_pcheck_sz/]
        [#if [#compute [phrase_sz] <> [pcheck_sz]
        or [#delta /commands check_phrase/] = 0] |then|
           #output Phrase does not match
        else
           CRYPT /in [infile], out [outfile]/ [phrase]!
           [#if [#fileinfo/existence/ [outfile]] |then|
              sink [#purge [infile]]
              RENAME [outfile],[infile]
              #output [infile] encrypted
           |else|
              #output Encryption Failure
           ]
        ]
     else
        CRYPT /in [infile], out [outfile]/ [phrase]!
        [#if [#fileinfo/existence/ [outfile]] |then|
```